## **web- URL**

, web- **HTML** URL, :

1. **HTML** .

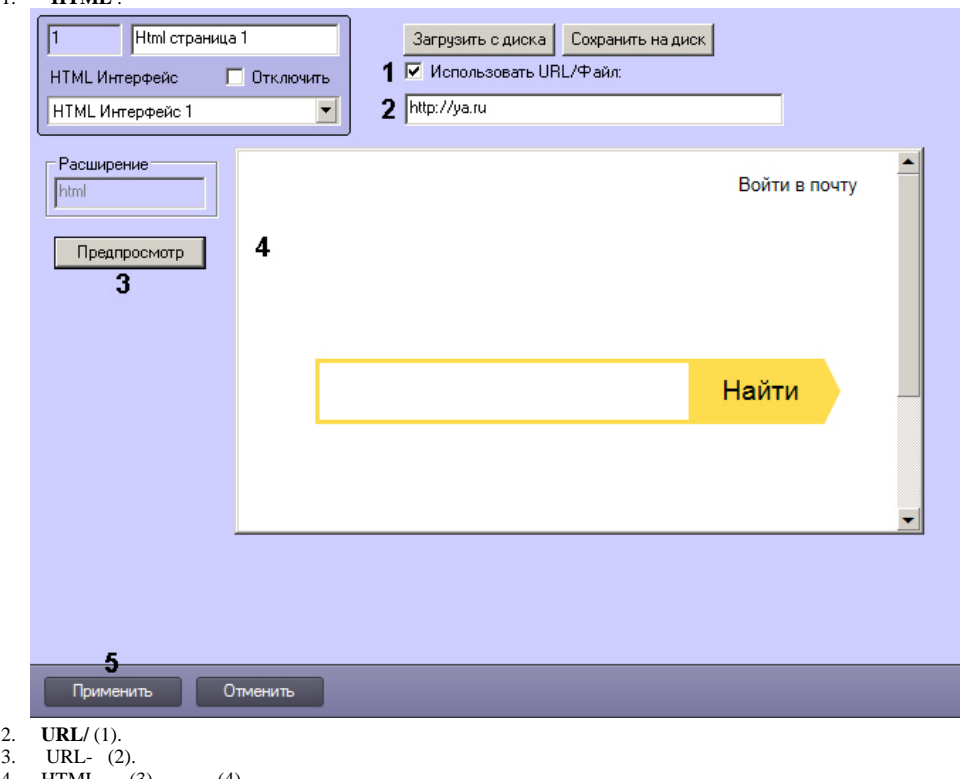

- 4. 5. (5).  $HTML-$  (3). (4).
- 
- web- URL .